# **cronapi.io.Operations.fileGetParent**

### Obter diretório acima

Obtém o diretório imediamente acima de um caminho absoluto.

#### Parâmetros

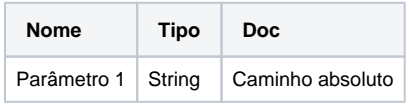

## Retorno

Retora uma string com o caminho absoluto acima do caminho passado.

# **Compatibilidade**

Servidor

# Exemplo 1

A função abaixo em destaque retorna para a variável "cam" o caminho absoluto superior ao caminho do arquivo "ArqLeitura.txt", nesse caso: "... /.../NovaPasta2".

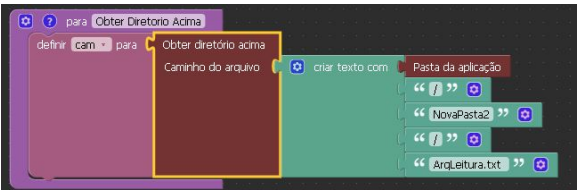

#### Sobre Caminho Absoluto

Um caminho absoluto aponta para uma localização do sistema de arquivo seguindo a hierarquia de árvore de diretórios expressada em uma cadeia de caracteres na qual os componentes do caminho, separados por um caractere delimitador, representam cada diretório. O caractere delimitador comumente é a barra ("/"), a barra invertida("\") ou dois pontos (":").

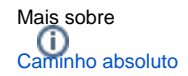